# **BAB IV PEMBAHASAN**

Tahun 1985, Koblitz dan Miller mengenalkan kriptografi kurva *elliptic* (*elliptic curve cryptography*) yang menggunakan masalah logaritma diskrit pada titik kurva *elliptic*. Kriptografi kurva *elliptic* dapat digunakan untuk beberapa keperluan seperti skema enkripsi (contohnya ElGamal ECC), tanda tangan digital (contohnya ECDSA) dan protokol pertukaran kunci (contohnya Diffie-Hielman ECC). Dalam penulisan skripsi ini, dibahas tentang ElGamal ECC dan hal-hal yang diperlukan atau berkaitan dengan ElGamal ECC. Kemudian dibuat program yang merupakan implementasi dari ElGamal ECC.

## **4.1. Kriptografi Kurva** *Elliptic*

Stallings [13] mendefinisikan kurva *elliptic* sebagai suatu kurva yang dibentuk oleh persamaan kubik dan memiliki persamaan umum

$$
y^2 + Axy + By = x^3 + Cx^2 + Dx + E
$$
 (4.1)

dengan *A,B,C,D* dan *E* adalah konstanta bilangan real. Domain *x* dan *y* adalah bilangan real ( \ ). Dalam penulisan skripsi ini, tidak dibahas mengenai persamaan (4.1). Untuk mendukung tujuan penulisan skripsi, penulis akan menjelaskan bentuk kurva yang lebih sederhana dari persamaan (4.1), yaitu

$$
y^2 = x^3 + Ax + B \tag{4.2}
$$

dengan *A* dan *B* dalam  $\mathbb R$  serta *x*,  $y \in \mathbb R$ .

Gambar 4.1 merupakan salah satu contoh bentuk geometri dari kurva *elliptic* dengan persamaan  $y^2 = x^3 + x + 1$ . Setiap kurva *elliptic* akan berbentuk simetris terhadap sumbu *x* atau garis *y*=0. Karena untuk setiap nilai  $x \in \mathbb{R}$ , terdapat sepasang nilai  $y \in \mathbb{R}$  yang memenuhi persamaan (4.2), yaitu

$$
y_1 = +\sqrt{x^3 + Ax + B}
$$
 dan  $y_2 = -\sqrt{x^3 + Ax + B}$ .

Kurva *elliptic* juga dapat dipandang sebagai suatu himpunan yang terdiri dari titik-titik (*x,y*) yang memenuhi persamaan (4.2). Himpunan tersebut dinotasikan dengan *E(A,B).* Untuk setiap nilai *A* dan *B* yang berbeda, dihasilkan

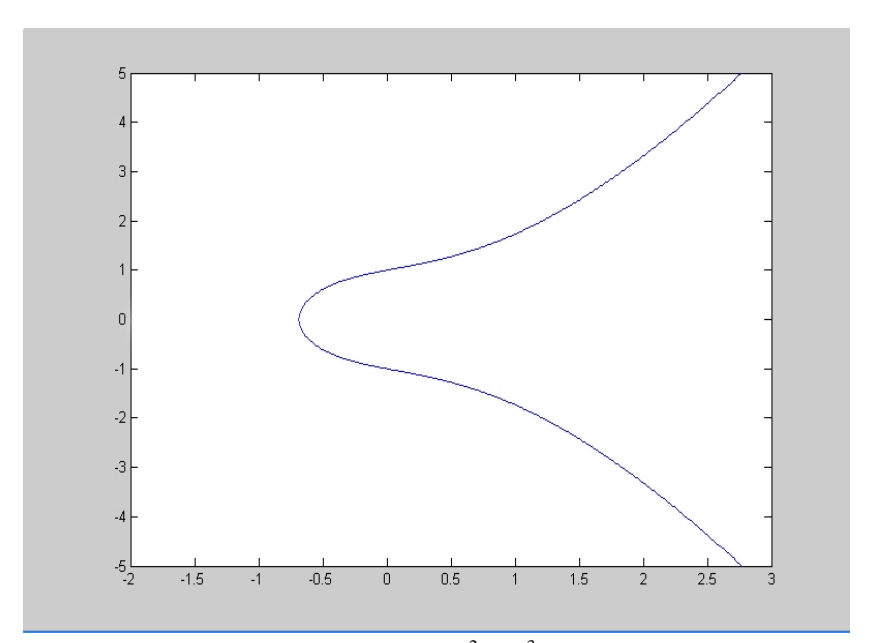

himpunan *E(A,B)* yang berbeda pula. Sebagai contoh, kurva dalam Gambar 4.1 dan Gambar 4.2.

Gambar 4.1. Kurva *Elliptic*  $y^2 = x^3 + x + 1$  atau  $E(1,1)$ 

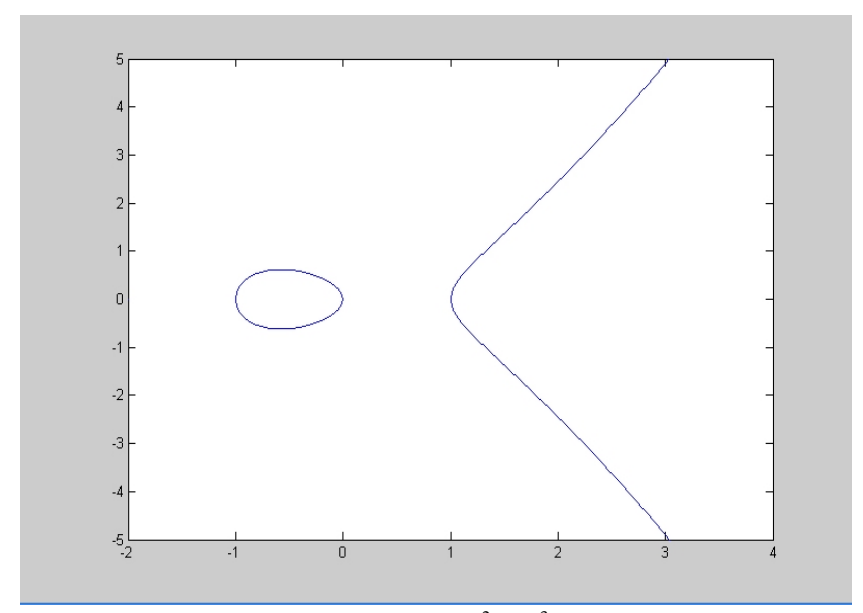

Gambar 4.2. Kurva *Elliptic*  $y^2 = x^3 - x$  atau  $E(-1,0)$ 

#### *4.1.1. Kurva Elliptic atas Fp*

Ada dua lapangan berhingga yang sering digunakan dalam kriptografi kurva *elliptic*, yaitu lapangan berhingga prima (*Fp*) dan lapangan karakteristik 2 (*F2 <sup>m</sup>*). Lapangan berhingga *Fp* lebih efektif untuk implementasi *software* kriptografi kurva *elliptic*. Sedangkan lapangan berhingga *F2 <sup>m</sup>* lebih efektif untuk *hardware* yang sistem kerjanya berdasarkan algoritma kriptografi kurva *elliptic*. Dalam penulisan skripsi ini, hanya dibahas tentang kurva *elliptic E(A,B)* atas *Fp*.

Berdasarkan Definisi 2.11, lapangan berhingga *Fp* memiliki *p* elemen, yaitu {0,1,2,3,...,*p*-1} dan *p* adalah bilangan prima. Sebagaimana ditulis oleh Stallings [12], jika *p* adalah prima maka semua elemen *Fp* yang tidak nol akan relatif prima terhadap *p* dan memiliki sebuah invers perkalian modulo *p*. Sedangkan untuk mencari invers perkalian modulo *p* dalam *Fp*, digunakan algoritma *Extended Euclid*.

*input : bilangan bulat m dan b*   $output : B2 = b^{-1} (mod m)$ *1.*  $(A1, A2, A3) \longleftarrow (1, 0, m)$  dan  $(B1, B2, B3) \longleftarrow (0, 1, b)$ *2. if B3=0 return Tidak memiliki invers. A3=gcd(m,b). 3. if B3=1 return B2=b-1 (mod m) 4.*  $Q =$  $\lfloor \overline{B3} \rfloor$  $|A3|$ 5.  $(T1, T2, T3)$   $\longleftarrow$   $(A1-Q*B1, A2-Q*B2, A3-Q.B3)$ *6.*  $(A1, A2, A3) \longleftarrow (B1, B2, B3)$ 7.  $(B1, B2, B3)$   $\longleftarrow$   $(T1, T2, T3)$ 

Algoritma 4.1. Algoritma *Extended Euclid* 

Menurut Menezes *et al* [10], bilangan bulat non negatif *d* adalah *great common divisor* (gcd) dari bilangan bulat *m* dan *b*, dinotasikan dengan  $d = \gcd(m, b)$ , jika *d* membagi habis *m* dan *d* membagi habis *b*. Dalam Algoritma 4.1, invers dari *b* adalah *B2*. Invers tersebut ditemukan saat nilai *B3*=1. Jika selama proses iterasi diperoleh nilai B3=0 maka berarti tidak memiliki invers perkalian modulo *p*. Contoh eksekusi algoritma *extended euclid* untuk mencari invers 550 dalam F<sub>1759</sub> terlihat pada Tabel 4.1.

| Al  | А2     | A3   | Bl     | B2     | B <sub>3</sub> |  |
|-----|--------|------|--------|--------|----------------|--|
|     |        | 1759 |        |        | 550            |  |
|     |        | 550  |        | $-3$   | 109            |  |
|     | $-3$   | 109  | -5     | 16     |                |  |
| -5  | 16     |      | 106    | $-339$ |                |  |
| 106 | $-339$ |      | $-111$ | 355    |                |  |

Tabel 4.1. Invers perkalian dari 550 dalam  $F_{1759}$ 

Berdasarkan Definisi 2.12 dan 2.13, kurva *elliptic E(A,B)* atas *Fp* merupakan himpunann penyelesaian dari persamaan  $y^2 = x^3 + Ax + B$  (mod p), termasuk titik khusus  $O$ . A,B  $\in$   $F_p$  adalah konstan, sehingga memenuhi  $4A^3 + 27B^2 \neq 0 \pmod{p}$ . Domain *x* dan *y* adalah  $F_p$ .

Kurva *elliptic E(A,B)* atas *Fp* tidak memiliki representasi geometrik yang berbentuk kurva seperti kurva *elliptic* dalam  $\mathbb R$ . Tetapi dapat digambarkan titiktitik kurva *elliptic* yang merupakan elemen grup *elliptic Ep(A,B)* atas *Fp ,* seperti terlihat pada Gambar 4.3.

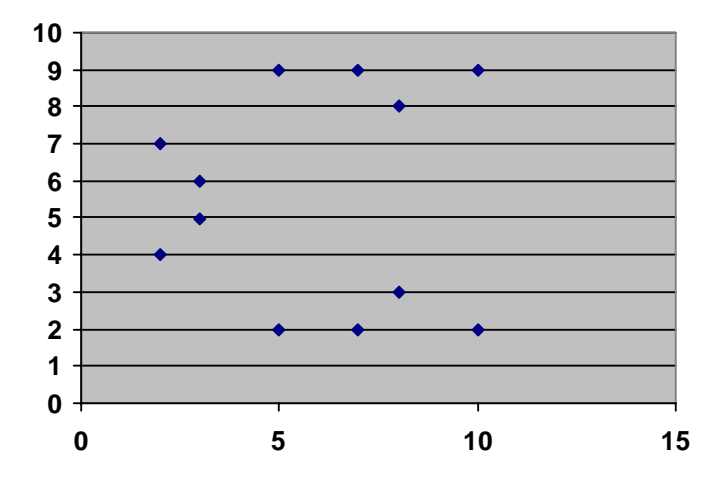

Gambar 4.3. *Scatterplot* dari Grup *Elliptic E11(1, 1)* 

## *4.1.2. Aritmetika Kurva Elliptic atas Fp*

Berdasarkan Definisi 2.15, grup *elliptic Ep(A,B)* merupakan himpunan titik-titik kurva *elliptic*. Sehingga dapat didefinisikan operasi aritmetika dasar dalam grup *elliptic* tersebut. Menurut Stallings [13], aritmetika grup *elliptic*  $E_p(A,B)$  atas  $F_p$  adalah

**Definisi 4.1 [Stallings, 2003:303]**, *Misalkan P(x<sub>P</sub>,y<sub>P</sub>) dan Q(x<sub>O</sub>,y<sub>O</sub>) adalah titik kurva elliptic dalam grup elliptic Ep(A,B). O adalah point at infinity dan persamaan kurva elliptic*  $y^2 = x^3 + Ax + B$  (*mod p*), *dengan p prima. Aritmetika dalam grup elliptic Ep(A,B) atas Fp adalah* 

- *l.*  $P+Q = Q+P=P$ .
- 2. *Jika*  $x_0 = x_P$  dan  $y_0 = -y_P$ , sehingga  $P=(x_P, y_P)$  dan  $Q=(x_0, y_0)=(x_P, y_P)= -P$ , *maka P+Q = P+ (-P) = 0. Titik Q adalah negatif dari P atau ditulis –P.*
- *3. Jika Q* ≠ *-P maka penjumlahan P+Q = R = (xR , yR) . Nilai xR dan yR adalah*

$$
x_R = \Delta^2 - x_P - x_Q \pmod{p}
$$
 *dan*  $y_R = \Delta(x_P - x_R) - y_P \pmod{p}$ 

$$
dengan \Delta = \begin{cases} \frac{y_Q - y_P}{x_Q - x_P} , \text{untuk P} \neq Q \\ \frac{3x_P^2 + A}{2y_P} , \text{untuk P} = Q \end{cases}
$$

Misalkan titik *P*(3,10) dan *Q*(9,7) dalam  $E_{23}(1,1)$ . Maka  $P+Q=R(x_R,y_R)$ , dengan *xR* dan *yR* diperoleh dengan menghitung nilai ∆ terlebih dahulu.

$$
\Delta = \frac{y_Q - y_P}{x_Q - x_P} = \frac{7 - 10}{9 - 3} \text{ (mod 23)} = \frac{-3}{6} \text{ (mod 23)} = \frac{-1}{2} \text{ (mod 23)} = -2^{-1} \text{ (mod 23)}
$$
  
\n
$$
\Delta = 11, \text{ sehingga dapat dihitung niali } x_R \text{ dan } y_R \text{, yaitu}
$$
  
\n
$$
x_R = \Delta^2 - x_P - x_Q = 11^2 - 3 - 9 \text{ (mod 23)} = 109 \text{ (mod 23)} = 17
$$
  
\n
$$
y_R = \Delta(x_P - x_R) - y_P = 11(3 - 17) - 10 \text{ (mod 23)} = -164 \text{ (mod 23)} = -3 \text{ (mod 23)}
$$
  
\n
$$
y_R = 20.
$$

- $J$ adi  $P + Q = R(x_R, y_R) = R(17,20)$ .
- *4. Operasi perkalian didefinisikan sebagai operasi penjumlahan titik-titik yang berulang. Misalnya diberikan bilangan bulat k dan sebuah titik P(x<sub>P</sub>,y<sub>P</sub>) dalam Ep(A,B). Perkalian skalar k.P adalah penjumlahan terhadap dirinya sendiri sebanyak k kali.*

$$
k.P = \underbrace{P+P+P+...+P}_{\text{sebanyak }k \text{ kali}}
$$

Misalkan titk  $P(x_P, y_P) = P(3,10) ∈ E_{23}(1,1)$ . Perkalian skalar 2*P* sama dengan penjumlahan titik *P* sebanyak 2 kali. Hasil perkalian skalar 2*P = P+P* dihitung dengan cara berikut ini.

$$
\Delta = \frac{3x_p^2 + A}{2y_p} = \frac{3.3^2 + 1}{2.10} \pmod{23} = \frac{5}{20} \pmod{23} = \frac{1}{4} \pmod{23} = 4^{-1} \pmod{23} = 6,
$$

sehingga dapat dihitung nilai *x2P* dan *y2P* sebagai berikut

$$
x_{2P} = \Delta^2 - x_P - x_P = 6^2 - 3 - 3 \pmod{23} = 30 \pmod{23} = 7
$$
  
\n
$$
y_{2P} = \Delta(x_P - x_{2P}) - y_P = 6 - 7 - 10 \pmod{23} = -34 \pmod{23} = -11 \pmod{23}
$$
  
\n
$$
y_{2P} = 12.
$$

 $Jadi 2P = P + P = (7.12).$ 

*Banyaknya titik dalam grup elliptic Ep(A,B) dinotasikan dengan #E dan berada pada interval*  $\left[ p+1-2\sqrt{p} , p+1+2\sqrt{p} \right]$ .

Contoh perhitungan dalam menentukan elemen-elemen grup *elliptic Ep(A,B)* atas *Fp*. Berdasarkan Definisi 2.12 dan 2.13, persamaan kurva *elliptic* adalah  $y^2 = x^3 + Ax + B \pmod{p}$ . Misalkan *A*=1, *B*=6 dan *p*=11, persamaan kurva *elliptic* menjadi  $y^2 = x^3 + x + 6$  (mod11), *sehingga*  $4A^3 + 27B^2 = 4.1^3 + 27.6^2 = 976$  $(mod 11) = 8 \neq 0 (mod 11).$ 

Selanjutnya dicari elemen-elemen grup *elliptic E11(1,6)* atas *Fp*, dengan *Fp=*{0,1,2,3,4,5,6,7,8,9,10}. Sebelum menentukan elemen-elemen *E11(1,6)* , terlebih dahulu mencari *quadratic residue modulo* 11 (*QR11*) sesuai dengan Definisi 2.14.

| $F_p$          | $y^2 \pmod{11}$  | $QR_{II}$ |
|----------------|------------------|-----------|
|                | $0^2 \pmod{11}$  |           |
|                | $1^2 \pmod{11}$  |           |
| $\overline{c}$ | $2^2 \pmod{11}$  | 4         |
| 3              | $3^2 \pmod{11}$  | 9         |
| 4              | $4^2 \pmod{11}$  | 5         |
| 5              | $5^2 \pmod{11}$  | 3         |
| 6              | $6^2 \pmod{11}$  | 3         |
| 7              | $7^2 \pmod{11}$  | 5         |
| 8              | $8^2 \pmod{11}$  | 9         |
| 9              | $9^2 \pmod{11}$  |           |
| 10             | $10^2 \pmod{11}$ |           |

Tabel 4.2. Tabel *QR11*

Berdasarkan Tabel 4.2, himpunan *quadratic residue modulo* 11 adalah  $QR_{11}$ ={0,1,3,4,5,9}. Kemudian menentukan elemen grup *elliptic*  $E_{11}(1,6)$  yang merupakan himpunan penyelesaian dari persamaan  $y^2 = x^3 + x + 6$  (mod11), untuk *x*∈*F*<sub>*I1*</sub> dan  $y^2$ ∈ *QR*<sub>*I1*</sub>.

| $x \in F_{II}$ | $y^2 = x^3 + x + 6 \pmod{11}$ | $\in QR_{II}$ = ? | $(x,y)$ $x \in E_{11}(1,6)$ |
|----------------|-------------------------------|-------------------|-----------------------------|
|                | 6                             | bukan             |                             |
|                | 8                             | bukan             |                             |
| 2              | 5                             | ya                | $(2,4)$ dan $(2,7)$         |
| 3              | 3                             | ya                | $(3,5)$ dan $(3,6)$         |
| 4              | 8                             | bukan             |                             |
| 5              |                               | ya                | $(5,2)$ dan $(5,9)$         |
| 6              | 8                             | bukan             |                             |
| 7              |                               | ya                | $(7,2)$ dan $(7,9)$         |
| 8              | 9                             | ya                | $(8,3)$ dan $(8,8)$         |
| 9              |                               | bukan             |                             |
| 10             |                               | ya                | $(10,2)$ dan $(10,9)$       |

Tabel 4.3. Tabel Untuk Mencari Elemen *E11(1,6)* 

Berdasarkan Tabel 4.3, untuk  $x=2$ , diperoleh  $y^2=2^2+2+6$  (mod 11) = 5. Sehingga diperoleh nilai  $y = 4$  dan  $y = 7$ . Karena berdasarkan Tabel 4.2,  $4^2$  (mod 11)=5 dan 72 (mod 11)=5. Perhitungan untuk nilai *x* dan *y* yang lain, dilakukan dengan cara yang sama. Sehingga didapatkan elemen-elemen grup *elliptic* modulo 11 atas F11, yaitu *E<sub>11</sub>*(1,6)={ (2,4), (2,7), (3,5), (3,6), (5,2), (5,9), (7,2), (2,9), (8,3), (8,8),  $(10,2)$ ,  $(10,9)$ ,  $\boldsymbol{O}$  }.

#### *4.1.3. Parameter Domain Kurva Elliptic*

Dalam subbab ini, dibahas tentang parameter-parameter domain kurva *elliptic* atas *Fp* . Sebelum mengimplementasikan kriptografi kurva *elliptic*, terlebih dahulu dipersiapkan infrastruktur yang dibutuhkan oleh sistem kriptografi tersebut. Infrastruktur yang dimaksud adalah parameter-parameter domain kurva *elliptic*. Sehingga seluruh pengguna sistem dapat mengetahui beberapa parameter yang akan digunakan bersama. Parameter ini bersifat umum dan boleh diketahui oleh setiap pengguna dalam sistem tersebut.

**Definisi 4.2 [Certicom, 200, SEC2:3]** *Parameter-parameter domain kurva elliptic atas Fp didefinisikan sebagai six-tuple T.* 

$$
T = (p, F_p, A, B, G_E, N_G, h)
$$

*p* : *bilangan prima.* 

- *Fp* : *lapangan berhingga prima yang memiliki elemen {0,1,2,...,p-1).*
- *A,B* : *koefisien persamaan kurva elliptic*  $y^2 = x^3 + Ax + B$  (mod p).  $A, B \in F_p$ .
- $G_E$ : *titik dasar (basic point), yaitu elemen pembangun grup elliptic*  $E_p(A,B)$ .
- *N<sub>G</sub>* : *order dari*  $G_E$ , yaitu bilangan bulat positip terkecil ∍  $N_G$ . $G_E = 0$ .
- *h* :*kofaktor. h=#E/N<sub>G</sub>, #E adalah jumlah titik dalam grup elliptic*  $E_p(A,B)$ *.*

Kekuatan kriptografi kurva *elliptic* tergantung dari pemilihan parameterparameter domain yang digunakan. Pemilihan parameter ini dilakukan sedemikian sehingga dapat terhindar dari serangan-serangan terhadap kekuatan algoritma kriptografi kurva *elliptic*. Parameter-parameter tersebut ditentukan secara random menggunakan program yang dibuat sendiri oleh penulis.

Pembaca yang ingin memperoleh parameter-parameter domain kurva *elliptic* tanpa mencarinya terlebih dahulu, dapat menggunakan parameterparameter yang direkomendasikan oleh *Certicom Research.* 

Rekomendasi parameter-parameter domain kurva *elliptic* untuk berbagai ukuran kunci, dapat dilihat secara lengkap pada Certicom [2].

## **4.2. ElGamal ECC atas** *Fp*

Skema enkripsi ElGamal ECC merupakan pengembangan dari algoritma *generalized ElGamal encryption* yang diterapkan pada aritmetika kurva *elliptic*. Sebelum membahas algoritma ElGamal ECC atas *Fp* , terlebih dahulu dijelaskan mengenai algoritma *generalized ElGamal encryption.* 

# *4.2.1. Algoritma Generalized ElGamal Encryption atas Fp*

Menurut Menezes *et.al* [10], ada 3 algoritma dalam *generalized ElGamal encryption*, yaitu algoritma penentuan kunci, algoritma enkripsi dan algoritma dekripsi.

1. Algoritma penentuan kunci

Setiap pengguna berhak menentukan *public key* dan *private key* yang akan digunakan bersama. Langkah-langkah yang perlu dilakukan adalah

- a. Menentukan elemen  $G_{\alpha}$ , sedemikian sehingga  $G_{\alpha}$  merupakan elemen pembangun dari grup *G* atas *Fp*.
- b. Memilih bilangan bulat *V*∈ [1, *n* − 1] secara random, *n* merupakan order dari  $G_{\alpha}$ .
- c. Menghitung  $\beta = (G_\alpha)^V$ .
- d. β adalah *public key* dan *V* adalah *private key.*
- 2. Algoritma enkripsi

Diasumsikan bahwa Bob mengirim *plaintext* yang dienkripsi kepada Iwan dan Bob telah mendapatkan *public key* Iwan, yaitu β . Untuk mengenkripsi *plaintext* diperlukan langkah-langkah sebagai berikut

- a. Merepresentasikan *plaintext* menjadi elemen grup *G*, misalnya  $m \in G$ .
- b. Memilih bilangan bulat *k* secara random,  $k \in [1, n-1]$ .
- c. Menghitung  $C_1 = (G_a)^k$  dan  $C_2 = m$ .  $(\beta^k)$ .
- d. Mengirim *chipertext*  $C_k = (C_l, C_2)$  kepada Iwan.
- 3. Algoritma dekripsi

Diasumsikan Iwan menerima *chipertext Ck =* (*C1, C2*) dari Bob. Untuk mendekripsi *chipertext* tersebut, diperlukan langkah-langkah sebagai berikut

- a. Menghitung (*C1*) *-V*. *V* adalah *private key* Iwan.
- b. Menghitung  $m = C_2$ .  $(C_1)^{-V}$ . *m* adalah representasi dari *plaintext*.
- c. Mengkonversi *m* menjadi *plaintext*.

### *4.2.2. Algoritma ElGamal Elliptic Curve Cryptography (ElGamal ECC)*

Berdasarkan Definisi 4.2, parameter-parameter domain kriptografi kurva *elliptic* adalah  $T = (p, F_p, A, B, G_E, N_G, h)$ , dengan persamaan kurva *elliptic*  $y^2 = x^3 + Ax + B$  (mod *p*). Parameter-parameter tersebut perlu diketahui oleh setiap pengguna dalam suatu *cryptosystem* yang menggunakan algoritma ElGamal

ECC sebagai dasar skema enkripsi. Ada 5 algoritma dalam ElGamal ECC, yaitu

1. Algoritma penentuan kunci

Setiap pengguna berhak menentukan *public key* dan *private key* yang akan digunakan bersama. Langkah-langkah yang perlu dilakukan adalah

- a. Menentukan bilangan bulat  $V \in [1, N_G 1]$  secara random.
- b. Menghitung  $\beta = V$ . G<sub>E</sub>.
- c. *V* adalah *private key* dan β adalah *public key*.
- 2. Algoritma representasi *plaintext* ke titik

Menurut Cheng [3], algoritma ini diusulkan oleh Koblitz untuk merepresentasikan *plaintext* menjadi titik kurva *elliptic* dalam grup *elliptic Ep(A,B).* Diasumsikan s*j* sebagai suatu bilangan bulat dalam *Fp* dan peluang sebuah bilangan random untuk menjadi bilangan kuadrat adalah ½. Sehingga kemungkinan tidak menemukan sebuah bilangan kuadrat untuk  $\varepsilon$  percobaan adalah 2<sup>−</sup><sup>ε</sup> . Berdasarkan asumsi-asumsi tersebut, langkah-langkah dalam algoritma representasi *plaintext* menjadi titik kurva *elliptic* adalah

- a. Merepresentasikan *plaintext* menjadi bilangan bulat  $m > 0$   $\ge m \le n$ .
- b. Asumsikan  $x_j = m \varepsilon + j$ , untuk  $j \in [0, \varepsilon 1]$  dan menghitung  $s_j = x_j^3 + Ax_j + B$  sampai diperoleh nilai  $s_j^{(p-1)/2} = 1 \pmod{p}$ .
- c. Menghitung akar kuadrat dari  $s_i$  dan menyimpannya sebagai  $y_i$ .
- d. Titik *PM* (*xj* , *yj*) adalah representasi dari *plaintext*.
- 3. Algoritma enkripsi

Diasumsikan Bob mengirim *plaintext* ke Iwan. Bob melakukan enkripsi terhadap *plaintext* yang telah direpresentasikan menjadi titik P<sub>M</sub> dengan menggunakan *public key* Iwan ( β ). Langkah-langkah yang perlu dilakukan oleh Bob untuk mengenkripsi *plaintext* adalah

- a. Bob harus mendapatkan *public key* Iwan.
- b. Bob memilih bilangan bulat *k* secara random,  $k \in [1, N_G 1]$ .
- c. Menghitung  $P_1 = k$ .  $G_E$  dan  $P_2 = P_M + k \beta$ .
- d. Bob mengirim *chipertext pair of points*  $P_C = (P_1, P_2)$  kepada Iwan.

4. Algoritma dekripsi

Diasumsikan Iwan menerima *chipertext pair of points PC* = (*P1, P2*) dari Bob. Iwan mendekripsi *chipertext* tersebut untuk mendapatkan *plaintext* yang dikirim oleh Bob. Langkah-langkah yang perlu dilakukan adalah

- a. Mengalikan *P1* dengan *private key* Iwan (*V*) dan menyimpan hasilnya sebagai  $M_1 = V.P_1$ .
- b. Menghitung  $P_2 M_1$ , sehingga diperoleh  $P_M$ .
- c. Titik *PM* adalah representasi dari *plaintext* yang dikirim oleh Bob.
- 5. Algoritma representasi titik ke *plaintext*

Diasumsikan *PM* (*xj* , *yj*) adalah representasi dari *plaintext.* Langkah-langkah untuk mendapatkan *plaintext* tersebut, yaitu

- a. Menghitung  $m = \left[ \frac{x_j}{\varepsilon} \right]$ .
- b. Mengubah bilangan bulat *m* menjadi *plaintext*.

### **4.3. Implementasi ElGamal ECC**

Setelah dijelaskan tentang algoritma ElGamal ECC dan berbagai definisi serta dasar-dasar teori yang diperlukan, langkah selanjutnya adalah mengimplementasikannya dalam program komputer. Dalam penulisan skripsi ini, digunakan *software Matlab version 6.1* untuk mengimplementasikan algoritma ElGamal ECC. *Software Matlab* menyediakan berbagai macam *function* untuk melakukan perhitungan atau analisa yang dapat diterapkan dalam berbagai bidang ilmu, termasuk matematika. Seperti *function* yang berkaitan dengan statistik, polynomial, integral, differensial, graf, *artificial intelligence,* simulasi dan lain sebagainya. Selain itu, *programmer* juga dapat membuat program atau *function* sendiri sesuai dengan kebutuhan. *Function* tersebut dapat ditambahkan atau diintegrasikan dalam *Matlab.* Sehingga aplikasi *Matlab* bertambah luas dengan bertambahnya *database* dari *function* yang dibuat oleh *programmer.*

Berdasarkan tujuan penulisan skripsi, penulis akan membuat beberapa *function* yang diperlukan dalam implementasi ElGamal ECC. *Function* tersebut akan ditambahkan dan diintegrasikan langsung dalam *Matlab.* Sehingga *software* 

*Matlab* dapat melakukan operasi aritmetika kurva *elliptic* dan dapat melakukan enkripsi serta dekripsi berdasarkan algoritma ElGamal ECC.

Sebelum mengimplementasikan algoritma ElGamal ECC, perlu ditentukan terlebih dahulu tentang algoritma perkalian skalar kurva *elliptic* yang akan digunakan dalam implementasi tersebut. Karena itu, dalam subbab ini akan dijelaskan tentang algoritma perkalian skalar kurva *elliptic* dan implementasi ElGamal ECC pada *software Matlab.*

#### *4.3.1. Algoritma Perkalian Skalar Kurva Elliptic*

Berdasarkan Definisi 4.1, jika diberikan sebuah bilangan bulat *k* dan titik *P(xp,yp)* dalam *Ep(A,B)*, maka perkalian skalar *k.P* adalah

$$
k.P = \underbrace{P+P+P+...+P}_{\text{sebanyak }k \text{ kali}}
$$

Untuk nilai *k* yang sangat besar akan membutuhkan waktu yang cukup lama dalam proses perhitungan. Karena itu, diperlukan algoritma perkalian skalar yang lebih efisien dan merupakan representasi dari operasi perkalian skalar kurva *elliptic*.

Sebagaimana dituliskan oleh Doraiswamy, Jainulabudeen dan Kumar [6], algoritma perkalian skalar kurva *elliptic* ada tiga macam.

1. *Binary algorithm*

Proses perhitungan perkalian skalar kurva *elliptic* (*k.P*) didasarkan pada representasi biner dari *k*.

$$
k = \sum_{j=0}^{l-1} k_j 2^j
$$

dengan *kj* ∈ {0,1} dan *l* adalah panjang nilai biner *k*. Sehingga perkalian skalar *k.P* adalah sebagai berikut

$$
k.P = \sum_{j=0}^{l-1} k_j 2^j P
$$

Contoh untuk nilai  $k = 11$ . Nilai biner dari 11 adalah  $k_i = 11/11$ . Berarti  $l = 4$ . Sehingga perkalian skalar 11.*P* adalah

$$
11.P = \sum_{j=0}^{l-1} k_j 2^j P = \sum_{j=0}^{3-1} k_j 2^j P = \sum_{j=0}^{2} k_j 2^j P = (1.2^0.P + 1.2^1.P + 0.2^2.P + 1.2^3.P)
$$
  
= (1.P + 2.P + 0.P + 8.P) = 11.P.

## 2. *Addition-Subtraction algorithm*

Untuk menghitung perkalian skalar *k.P*, nilai *k* direpresentasikan kedalam bentuk NAF (*Non Adjacent Form*). Metode ini sangat efisien untuk digunakan dalam perhitungan perkalian skalar kurva *elliptic*. Nilai *k* direpresentasikan dalam bentuk sebagai berikut

$$
k = \sum_{j=0}^{l-1} u_j 2^j
$$
, dengan  $u_j \in \{-1, 0, 1\}$ .

Hasil representasi tersebut akan digunakan untuk perhitungan perkalian skalar kurva *elliptic* dalam *addition-subtraction algorithm.* Algoritma representasi NAF dan *addition-subtraction algorithm* dapat dilihat pada Algoritma 4.2 dan Algoritma 4.3.

Contoh perhitungan untuk *k =*11, dapat dilihat pada Tabel 4.4 dan Tabel 4.5.

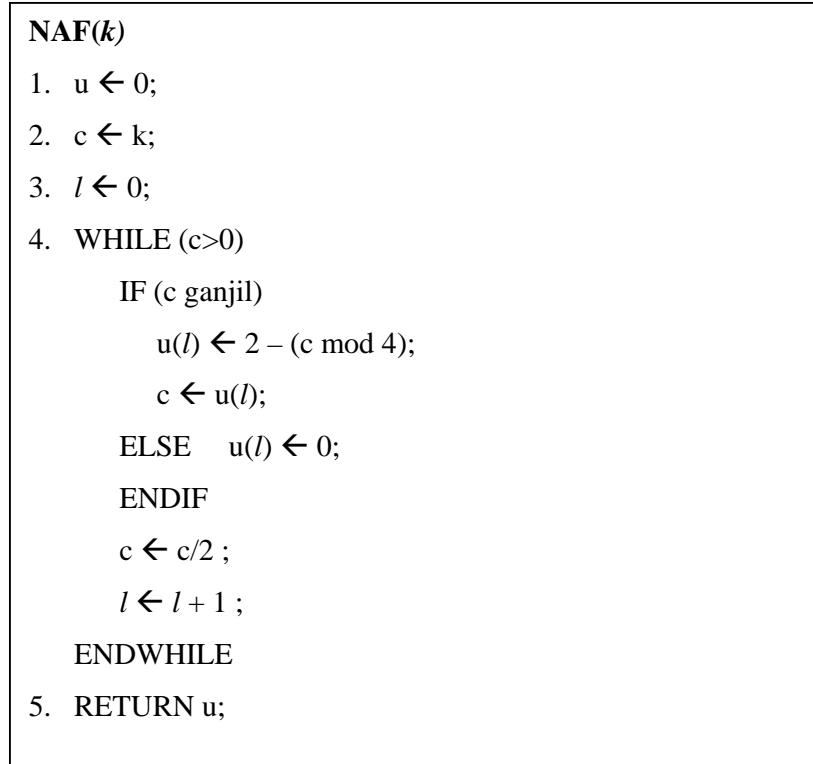

# Algoritma 4.2. Representasi NAF (*Non Adjacent Form*)

# **ADDITION-SUBTRACTION (k,P***)*

- 1.  $u \leftarrow \text{NAF}(k);$
- 2. R  $\leftarrow$  *O*;
- 3. *l* Å panjang atau banyaknya elemen u;
- 4. FOR  $j = l-1:-1:0$  $R \leftarrow R+R;$ IF  $(u(j) = 1)$  R  $\leftarrow$  R + P; IF (u(j) = -1)  $R \leftarrow R - P$ ; ENDFOR 5. RETURN R;

Algoritma 4.3. *Addition-Subtraction Algorithm* 

| Step | Hasil               |             |               |   |  |
|------|---------------------|-------------|---------------|---|--|
| 1    |                     |             | $u = 0$       |   |  |
| 2    |                     |             | $c = 11$      |   |  |
| 3    |                     |             | $1 = 0$       |   |  |
|      | Iterasi             | u           | $\mathbf c$   |   |  |
|      |                     | $u(0) = -1$ | $(11+1)/2=6$  |   |  |
| 4    | 2                   | $u(1) = 0$  | $6/2 = 3$     | 2 |  |
|      | 3                   | $u(2) = -1$ | $(3+1)/2 = 2$ | 3 |  |
|      | 4                   | $u(3) = 0$  | $2/2 = 1$     | 4 |  |
|      | 5                   | $u(4) = 1$  | $0/2 = 0$     | 5 |  |
| 5    | $u = (-1,0,-1,0,1)$ |             |               |   |  |

Tabel 4.4. Representasi NAF dari *k* = 11

Tabel 4.5. *Addition-Subtraction Algorithm k.P*, untuk *k =* 11

| Step | Hasil                   |   |          |                       |  |  |
|------|-------------------------|---|----------|-----------------------|--|--|
|      | $u = (-1, 0, -1, 0, 1)$ |   |          |                       |  |  |
| 2    | $R = 0$                 |   |          |                       |  |  |
| 3    | $l=5$                   |   |          |                       |  |  |
|      | Iterasi                 |   | u        | R                     |  |  |
|      |                         | 4 |          | $(O+O) + P$           |  |  |
| 4    | 2                       | 3 |          | $P+P = 2P$            |  |  |
|      | 3                       | 2 | $-1$     | $(2P+2P) - P = 3P$    |  |  |
|      | 4                       |   | $\left($ | $3P + 3P = 6P$        |  |  |
|      | 5                       |   | $-1$     | $(6P + 6P) - P = 11P$ |  |  |
| 5    | $R = 11.P$              |   |          |                       |  |  |

#### 3. *Repeated-Doubling algorithm*

Algoritma perkalian skalar ini, khusus digunakan untuk kurva *elliptic*  $F_{\gamma m}$ . Titik kurva *elliptic*  $P(x_p, y_p)$  direpresentasikan sebagai  $P(x_p, \lambda_p)$ .

$$
\lambda_p = x_p + \frac{y_p}{x_p}
$$

Berdasarkan batasan masalah, penulisan skripsi ini hanya membahas kurva *elliptic* atas *Fp*. Bagi pembaca yang tertarik dapat mempelajari *Repeated-Doubling algorithm* yang ditulis oleh Doraiswamy *et.al.* [6].

Menurut Doraiswamy, Jainulabudeen dan Kumar [6], algoritma perkalian skalar kurva *elliptic* atas *Fp* yang paling efisien adalah *addition-subtraction algorithm.* Dahab dan Lopez [5] juga menyatakan bahwa *addition-subtraction algorithm* memiliki kecepatan 14% di atas *binary algorithm*. Karena itu, algoritma perkalian skalar yang digunakan dalam penulisan skripsi ini adalah *additionsubtraction algorithm*.

## *4.3.2. Implementasi ElGamal ECC pada Software Matlab*

*Software* yang digunakan untuk implementasi ElGamal ECC adalah *Matlab version 6.1.* Implementasi ini dibagi menjadi 3 bagian program utama, yaitu

- 1. Program Penentuan Kunci*.*
- 2. Program Enkripsi ElGamal ECC.
- 3. Program Dekripsi ElGamal ECC.

Untuk mencapai tujuan implementasi, diperlukan beberapa *function* yang dapat membangun aplikasi program utama. Sehingga penulisan atau pembuatan ketiga program utama dapat lebih mudah, terstruktur dan hemat memori.

Secara keseluruhan, terdapat 44 *function* yang digunakan dalam implementasi ElGamal ECC, sehingga pembuatan ketiga program utama dapat tercapai. Ada 13 *function* yang telah disediakan dalam *Matlab* dan 31 *function* yang dibuat sendiri oleh penulis. *Function* yang dibuat sendiri oleh penulis, dapat dibagi menjadi 3 kategori, yaitu

- 1. *Function* aritmetika modulo ( 7 *function* ).
- 2. *Function* aritmetika kurva *elliptic* ( 5 *function* ).
- 3. *Function* ElGamal ECC ( 19 *function* ).

Setiap *function* memiliki kegunaan atau fungsi yang berbeda. Kegunaan masingmasing *function* dijelaskan dalam Tabel 4.6, Tabel 4.7, Tabel 4.8 dan Tabel 4.9.

| No             | Nama Function        | Kegunaan atau Fungsi                                                                                                    |  |  |  |  |
|----------------|----------------------|----------------------------------------------------------------------------------------------------|--|--|--|--|
| 1              | length(x)            | Untuk menghitung panjang parameter 'x' ( baris atau<br>kolom terbesar dari 'x').                                                                 |  |  |  |  |
| $\mathfrak{D}$ | size(x)              | menghitung ukuran dari<br>$, \mathbf{x}, \mathbf{y}$<br>Untuk<br>parameter<br>(banyaknya baris dan kolom dari 'x').                              |  |  |  |  |
| 3              | floor(x)             | Untuk menghitung nilai dari 'x' yang dibulatkan ke<br>bawah                                                                                      |  |  |  |  |
| 4              | ceil(x)              | untuk menghitung nilai dari 'x' yang dibulatkan ke atas.                                                                                         |  |  |  |  |
| 5              | abs(x)               | Untuk menghitung nilai mutlak (absolut) dari 'x'.                                                                                                |  |  |  |  |
| 6              | isprime(p)           | Untuk mengetahui apakah 'p' prima atau bukan. Jika 'p'<br>prima maka akan mengembalikan nilai 1 dan 0 jika 'p'<br>bukan bilangan prima.          |  |  |  |  |
| $\overline{7}$ | mod(x,p)             | Untuk menghitung nilai dari 'x mod p'.                                                                                                    |  |  |  |  |
| 8              | randint(m,n,[bb ba]) | Untuk membangkitkan bilangan bulat secara random<br>dalam interval [bb,ba] sebanyak m $x$ n (berbentuk<br>matrik m $x$ n).                       |  |  |  |  |
| 9              | uint8(x)             | Untuk mengubah karakter 'x' (kode ASCII) menjadi<br>bilangan bulat tak bertanda (unsigned integer) berukuran<br>8 bit.                           |  |  |  |  |
| 10             | char(x)              | untuk mengubah bilangan bulat 'x' menjadi karakter<br>dalam kode ASCII atau mencari banyaknya karakter<br>dalam string 'x'.                      |  |  |  |  |
| 11             | is numeric(x)        | Untuk mengetahui apakah 'x' merupakan nilai numerik<br>atau bukan. Jika benar maka dihasilkan nilai 1 dan jika<br>salah maka dihasilkan nilai 0. |  |  |  |  |
| 12             | num2str(x)           | Untuk mengubah nilai numerik 'x' menjadi string 'x'.                                                                                             |  |  |  |  |
| 13             | str2num(x)           | Untuk mengubah string 'x' menjadi numerik 'x'.                                                                                                   |  |  |  |  |

Tabel 4.6. *Function* yang Tersedia dalam *Matlab*

Tabel 4.7. *Function* Aritmetika Modulo

| No             | Nama File  | Nama Function   | Kegunaan atau Fungsi                  |
|----------------|------------|-----------------|---------------------------------------|
|                |            |                 |                                       |
|                | eccfadd.m  | eccfadd(a,b,p)  | Untuk menghitung $'(a+b) \mod p'$ .   |
|                |            |                 | Untuk<br>merepresentasikan            |
|                | eccnaf.m   | ecenaf(k)       | bilangan bulat 'k' dalam bentuk       |
|                |            |                 | NAF (Non Adjacent Form).              |
| $\mathcal{R}$  | eccfkali.m | eccfkali(k,a,p) | Untuk menghitung '(ka) mod p'.        |
| $\overline{4}$ | eccfinv.m  |                 | Untuk menghitung invers dari 'c'      |
|                |            | eccfinv(c,p)    | dalam modulo 'p' atau $c^{-1}$ mod p. |
|                | eccfbagi.m | eccfbagi(a,b,p) | Untuk menghitung ' $(a/b)$ mod p'.    |

Lanjutan Tabel 4.7.

| No | Nama File     | Nama <i>Function</i> | Kegunaan atau Fungsi                                                   |
|----|---------------|----------------------|------------------------------------------------------------------------|
|    | eccfpangkat.m | eccfpangkat(a,k,p)   | Untuk menghitung $(a^k)$ mod p'.                                       |
|    | eccfakar.m    | eccfakar(z,p)        | untuk menghitung akar 'z' dalam<br>modulo 'p' atau $(z^{1/2})$ mod p'. |

Tabel 4.8. *Function* Aritmetika Kurva *Elliptic*

| N <sub>o</sub> | Nama File   | Nama Function                   | Kegunaan atau Fungsi                                                                                                    |
|----------------|-------------|---------------------------------|----------------------------------------------------------------------------------------------------|
| 1              | eccfy2.m    | eccfy2(p,A,B,x)                 | Untuk menghitung $(x^3+Ax+B)$<br>mod p' .Persamaan kurva elliptic<br>$y^2 = (x^3 + Ax + B) \mod p$ .                                                                                                    |
| 2              | eccadd.m    | $\text{eccadd}(p, A, PP, PQ)$   | Untuk menghitung penjumlahan<br>titik 'PP+PQ'. PP dan PQ adalah<br>titik kurva <i>elliptic</i> $E(A,B)$ atas $F_p$ .                                                                                               |
| 3              | eccneg.m    | eccreg(p,PP)                    | Untuk menghitung '-PP'. PP<br>adalah titik kurva elliptic $E(A,B)$<br>atas $F_p$ .                                                                                                    |
| 4              | eccsub.m    | eccsub(p, A, PP, PQ)            | Untuk menghitung 'PP-PQ'. PP<br>dan PQ adalah titik kurva elliptic<br>$E(A,B)$ atas $F_n$ .                                                                                                    |
| 5              | eccaddsub.m | $\text{eccaddsub}(p, A, k, PP)$ | Untuk menghitung perkalian<br>skalar 'k' dengan titik kurva<br>elliptic 'PP' menggunakan<br>addition-subtraction algorithm.<br>PP adalah titik kurva <i>elliptic</i><br>$E(A,B)$ atas $F_p$ dan 'k' elemen $F_p$ . |

Tabel 4.9. *Function* ElGamal ECC

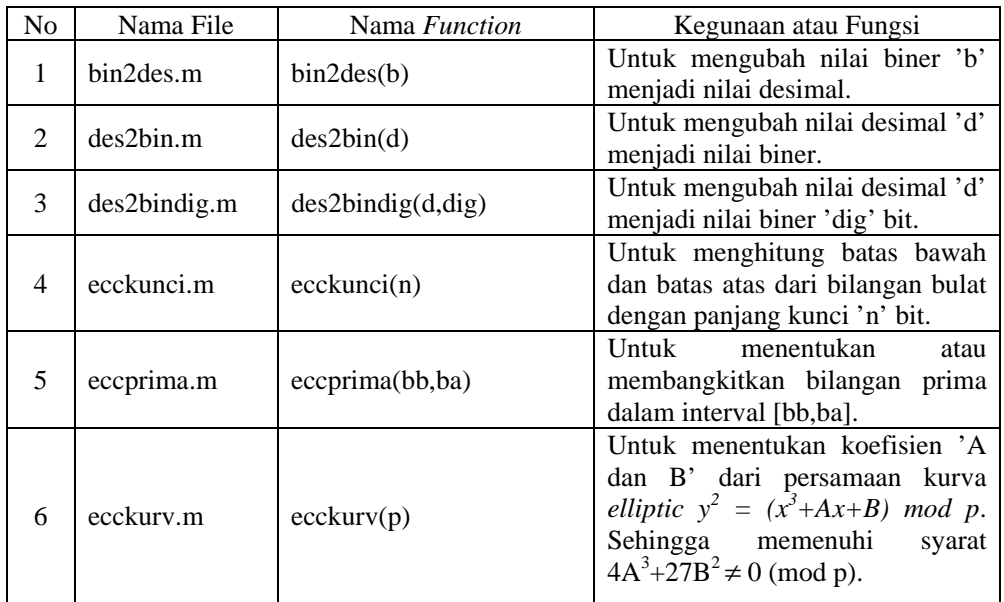

| Lanjutan Tabel 4.9. |                |                                  |                                                                                                    |  |  |
|---------------------|----------------|----------------------------------|----------------------------------------------------------------------------------------------------|--|--|
| No                  | Nama File      | Nama Function                    | Kegunaan atau Fungsi                                                                                                    |  |  |
| 7                   | eccordgrup.m   | eccordgrup(p,A,B)                | Untuk mencari order dari grup<br><i>elliptic</i> $E_p(A,B)$ atas $F_p$ dan<br>Persamaan kurva<br>ellipticnya<br>adalah $y^2 = (x^3+Ax+B) \mod p$ .                                                      |  |  |
| 8                   | eccpoint.m     | ecepoint(p,A,B)                  | Untuk membangkitkan sebuah<br>titik kurva elliptic dalam grup<br><i>elliptic</i> $E_p(A,B)$ atas $F_p$ .                                                                                                |  |  |
| 9                   | eccordpoint.m  | $\text{ecordpoint}(p, A, G)$     | Untuk mencari order dari titik 'G'                                                                                                    |  |  |
| 10                  | eccbasic.m     | $ecobasic(p, A, B, N_E)$         | Untuk mencari basic point dan<br>order dari basic point. N <sub>E</sub> adalah<br>order dari grup elliptic $E_p(A,B)$<br>atas $F_p$ .                                                                   |  |  |
| 11                  | eccparameter.m | eccparameter(nkunci)             | Untuk menentukan parameter<br>elliptic<br>domain<br>kurva<br>$(p, A, B, G_E, N_G, h)$ dengan panjang<br>kunci 'nkunci' bit.                                                                             |  |  |
| 12                  | eccprivkey.m   | eccprivkey(nkunci, $N_G$ )       | Untuk menentukan private key<br>dengan panjang kunci 'nkunci'<br>bit dan 'N <sub>G</sub> 'adalah order dari<br>basic point.                                                                             |  |  |
| 13                  | eccpubkey.m    | eccpubkey $(p, A, V, G_E)$       | Untuk menghitung public key<br>dengan private key 'V' dan basic<br>point $G_E$ .                                                                                                    |  |  |
| 14                  | eccplain2num.m | eccplain2num(s)                  | Untuk merepresentasikan string<br>( <i>plaintext</i> ) 's' menjadi<br>nilai<br>numerik.                                                                                                    |  |  |
| 15                  | eccnum2titik.m | ecenum2titik(p,A,B,m,e)          | Untuk<br>merepresentasikan<br>bilangan bulat 'm' menjadi titik<br>elliptic.<br>kurva<br>Banyaknya<br>percobaan<br>representasi<br>titik<br>adalah 'e'.                                                  |  |  |
| 16                  | eccenk.m       | $eccenk(p, A, G_E, N_G, PB, PM)$ | Untuk mengenkripsi sebuah titik<br>'PM' dengan <i>public key</i> 'PB'<br>menggunakan algoritma ElGamal<br>ECC. Dan parameter-parameter<br>domain kurva ellipticnya adalah<br>$(p, A, B, G_E, N_G, h)$ . |  |  |
| 17                  | eccdek.m       | eccdek(p, A, V, PC)              | Untuk<br>mendekripsi<br>sebuah<br>chipertext pair of points<br>'PC'<br>dengan<br>private<br>key<br>$\cdot_{\mathrm{V}}$<br>menggunakan algoritma ElGamal<br>ECC.                                        |  |  |
| 18                  | ecctitik2num.m | eccitik2num(PM,e)                | Untuk<br>mengubah<br>titik<br>'PM'<br>nilai<br>menjadi<br>numerik.<br>Banyaknya<br>percobaan<br>representasi titik adalah 'e'.                                                                          |  |  |
| 19                  | eccnum2plain.m | eccnum2plain(m)                  | Untuk mengubah nilai numerik<br>'m' menjadi plaintext.                                                                                                    |  |  |

Setelah dijelaskan tentang algoritma perkalian skalar dan *function* yang akan digunakan, selanjutnya dijelaskan tentang program utama dari implementasi ElGamal ECC. Aplikasi program utamanya adalah program penentuan kunci, program enkripsi ElGamal ECC dan program dekripsi ElGamal ECC.

## *4.3.2.1. Program Penentuan Kunci*

Program penentuan kunci ini akan memanggil beberapa *function* yang diperlukan untuk menghasilkan *private key* dan *public key*. Setelah mendapatkan input panjang kunci, program akan memanggil *function* 'eccparameter', sehingga dihasilkan parameter-parameter domain dari ElGamal ECC, yaitu *T=(p,A,B,GE,NG,h)*. Selanjutnya, program akan memanggil *function* 'eccprivkey' dan 'eccpubkey' untuk menentukan *private key* dan menghitung *public key*. Ada 3 hasil yang diperoleh dari program ini dan akan digunakan sebagai input dalam program enkripsi dan dekripsi ElGamal ECC. Hasil dari program penentuan kunci adalah parameter-parameter domain ElGamal ECC, *private key* dan *public key.* Untuk memahami cara kerja program penentuan kunci, perhatikan Algoritma 4.4, Algoritma 4.5, Algoritma 4.6 dan Algoritma 4.7.

# **Function T=eccparameter(nkunci)**

- 1. [bb ba]  $\leftarrow$  ecckunci(nkunci);
- 2. pi  $\leftarrow$  1;
- 3.  $p \leftarrow \text{ecoprima(bb,ba)}$ ;
- 4. ABi  $\leftarrow$  1:
- 5.  $[A \, B] \leftarrow$  ecckurv(p);
- 6. N<sub>E</sub>  $\leftarrow$  eccordgrup(p,A,B);
- 7. NGi  $\leftarrow$  1;
- 8.  $[N_G G_E] \leftarrow \text{ecobasic}(p, A, B, N_E);$
- 9. IF  $(N_G < N_E)$

NGi Å NGi+1; Ulangi Langkah 8;

ENDIF

Algoritma 4.4. *Function* Untuk Mencari Parameter Domain Kurva *Elliptic*

Lanjutan Algoritma 4.4.

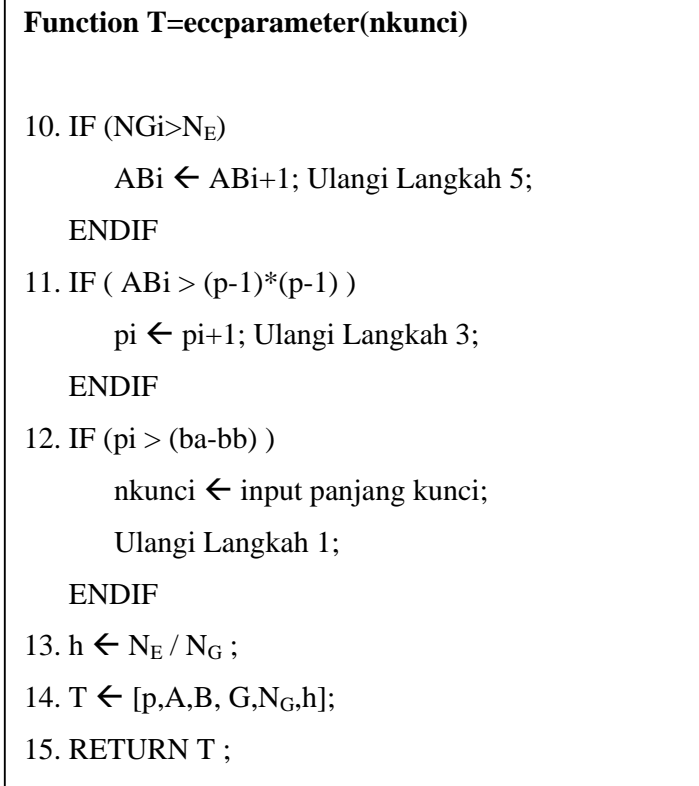

# **Function V=eccprivkey(nkunci,NG)**

- 1. [bb ba]  $\leftarrow$  ecckunci(nkunci);
- 2.  $V \leftarrow$  input bilangan dalam interval [1,N<sub>G</sub>-1]; atau
	- $V \leftarrow \text{randint}(1,1,[1 \text{ N}_G-1])$ ;
- 3. RETURN V;

Algoritma 4.5. *Function* Untuk Menentukan *Private Key*

# **Function PB=eccpubkey(p,A,V,GE)**

- 1. PB  $\leftarrow$  eccaddsub(p,A,V, G<sub>E</sub>);
- 2. RETURN PB ;

Algoritma 4.6. *Function* Untuk Menghitung *Public Key*

## **Genkunci.m**

- 1. nkunci  $\leftarrow$  input panjang kunci;
- 2.  $T \leftarrow \text{ecparameter}(\text{nkunci});$
- 3.  $p \leftarrow T\{1\};$
- 4. A  $\leftarrow$  T{2};
- 5.  $B \leftarrow T\{3\};$
- 6.  $G_E \leftarrow T\{4\};$
- 7.  $N_G \leftarrow T\{5\};$
- 8.  $h \leftarrow T\{6\};$
- 9.  $V \leftarrow$  eccprivkey(nkunci, N<sub>G</sub>);
- 10. PB  $\leftarrow$  eccpubkey(p,A,V,G<sub>E</sub>);
- 11. RETURN  $p,A,B,G_E,N_G,h,V,PB;$

Algoritma 4.7. Program Penentuan Kunci

## *4.3.2.2. Program Enkripsi ElGamal ECC*

Program enkripsi ini akan membutuhkan input yang dihasilkan dari program penentuan kunci, yaitu parameter-parameter domain ElGamal ECC (*p,A,B,GE,NG,h*) dan *public key* serta banyaknya representasi percobaan titik. Kemudian program akan meminta input *plaintext* yang akan dienkripsi. *Plaintext* tersebut akan dipotong untuk setiap  $\frac{n\kappa l}{2}$ –1  $\left\lceil \frac{n \text{k} \cdot \text{unci}}{8} - 1 \right\rceil$  karakter. Setiap potongan *plaintex*t akan direpresentasikan menjadi bilangan bulat dengan memanggil *function* 'eccplain2num'. Kemudian program akan memanggil *function* 'eccnum2titik' untuk merepresentasikan bilangan bulat tersebut menjadi titik kurva *elliptic*. Selanjutnya mengenkripsi titik tersebut menggunakan *function* 'eccenk' sehingga dihasilkan *chipertext pair of points*.

Hasil dari program enkripsi ElGamal ECC adalah *chipertext pair of points* yang akan dikirimkan kepada penerima pesan. Algoritma program enkripsi ElGamal ECC dapat dilihat pada Algoritma 4.11. Selain itu, perlu diperhatikan juga Algoritma 4.8, Algoritma 4.9 dan Algoritma 4.10 untuk mempermudah dalam memahami cara kerja program enkripsi ElGamal ECC.

**Function num=eccplain2num(s)**  1. FOR  $j = 1:1$ : length(s) s2int  $\leftarrow$  uint8(s(j));  $s2i \leftarrow double(s2int);$ sbin{j}  $\leftarrow$  des2bindig(s2i, 8); ENDFOR 2.  $c2 \leftarrow 0$ ; 3. FOR c=1:1:length(sbin) FOR c1=1:1:8  $c2 \leftarrow c2+1$ ;  $\text{cbin}(c2) \leftarrow \text{sbin}(c)(c1);$  ENDFOR ENDFOR 4. num  $\leftarrow$  bin2des(cbin); 5. RETURN num ;

Algoritma 4.8. *Function* Representasi *Plaintext* Menjadi Nilai Numerik

```
Function PM=eccnum2titik(p,A,B,m,e) 
1. IF ( (m*e > p) | (m<0) | (e<1) )
         e \leftarrow input Banyaknya percobaan representasi titik;
    ENDIF 
2. x \leftarrow \text{eccfkali}(m, e, p);3. j \leftarrow \text{randint}(1, 1, [0 \text{ e-1}]);4. xj \leftarrow \text{eccfadd}(x,j,p);5. sj \leftarrow eccfy2(p,A,B,xj);
6. akar=eccfakar(sj,p);
```
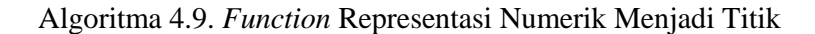

Lanjutan Algoritma 4.9.

# **Function PM=eccnum2titik(p,A,B,m,e)**

- 7. IF (  $(\text{akar} = [])(\text{x} = 0)$  ) Ulangi Langkah 3;
- 8. PM  $\leftarrow$  [ xj, akar(1) ];
- 9. RETURN PM ;

# Function PC=eccenk(p,A,G<sub>E</sub>,N<sub>G</sub>,PB,PM)

- 1.  $K \leftarrow$  input bilangan bulat dalam interval [1, N<sub>G</sub>-1]; Atau  $K \leftarrow \text{randint}(1,1,[1 \ N_{G-}1]$ ;
- 2. P1  $\leftarrow$  eccaddsub(p,A,K,G<sub>E</sub>);
- 3. P21  $\leftarrow$  eccaddsub(p,A,K,PB);
- 4. P2  $\leftarrow$  eccadd(p,A,PM,P21);
- 5.  $PC \leftarrow [P1(1), P1(2), P2(1), P2(2)]$ ;
- 6. RETURN PC ;

Algoritma 4.10. *Function* Enkripsi ElGamal ECC Untuk Satu Titik

# **Enkripsi.m**

- 1.  $p \leftarrow$  input bilangan prima;
- 2. A  $\leftarrow$  input konstanta A untuk persamaan  $y^2 = (x^3 + Ax + b) \mod p$ ;
- 3. B  $\leftarrow$  input konstanta B untuk persamaan  $y^2 = (x^3 + Ax + b) \mod p$ ;
- 4.  $G_E \leftarrow$  input *basic point*;
- 5.  $N_G \leftarrow$  input order dari *basic point*;
- 6. e  $\leftarrow$  input banyaknya percobaan representasi titik;
- 7. PB  $\leftarrow$  input *public key*;
- 8.  $pesan \leftarrow input \text{ plaintext};$
- 9. IF (isnumeric(pesan) = 1) pesan  $\leftarrow$  num2str(pesan);
- 10. lpesan  $\leftarrow$  length(pesan);
- 11. nkunci  $\leftarrow$  length(des2bin(p));

12. bpesan  $\leftarrow \lceil \frac{\text{nkunci}}{8} - 1 \rceil$ ;

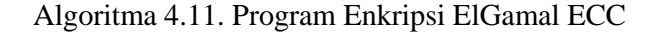

Lanjutan Algoritma 4.11.

```
Enkripsi.m 
13. ipesan \left\langle \left\lceil \frac{\text{lpesan}}{\text{bpesan}} \right\rceil \right\rangle14. akhir \leftarrow 0;
15. IF (lpesan>bpesan) 
         FOR ips=1:1:ipesan 
                IF (ips<ipesan)
                     awal \leftarrow akhir+1;
                     akhir \leftarrow ips * bpesan;
                     plain \leftarrow pesan(awal:akhir);
                 ELSE 
                     plain \leftarrow pesan(akhir+1:lpesan);
                 ENDIF 
                p2n \leftarrow eccplain2num(plain);
                PM \leftarrow eccnum2titik(p,A,B,p2n,e);
                n2t{ips} \leftarrow PM;
         ENDFOR
         FOR (nti=1:1:length(n2t)
                PC{nti} \leftarrow eccenk(p,A,G_E,N<sub>G</sub>,PB,n2t{nti});
         ENDFOR 
    ENDIF 
16. IF (lpesan<=bpesan) 
         p2n \leftarrow eccplain2num(pesan);
         n2t \leftarrow eccnum2titik(p,A,B,p2n,e);
         PC \leftarrow eccenk(p,A, G_E, N_G, PB, n2t);
    ENDIF 
17. RETURN e,PC;
```
# *4.3.2.3. Program Dekripsi ElGamal ECC*

Program ini akan melakukan dekripsi dari *chipertext pair of points*. Selain parameter-parameter domain dari ElGamal ECC, penerima juga memerlukan *private key* untuk melakukan dekripsi. Untuk mendekripsi *chipertext pair of points*, program akan memanggil *function* 'eccdek'. Hasilnya akan diubah menjadi *plaintext* dengan memanggil *function* 'ecctitik2num' dan 'eccnum2plain'. Untuk memahami cara kerja program dekripsi ElGamal ECC, perhatikan Algoritma 4.12, Algoritma 4.13, Algoritma 4.14 dan Algoritma 4.15.

**Function PM=eccdek(p,A,V,PC)** 

- 1.  $C{1} \leftarrow PC(1:2)$ ;
- 2.  $C{2} \leftarrow PC(3:4);$
- 3. M1  $\leftarrow$  eccaddsub( p,A,C,C{1} );
- 4. PM  $\leftarrow$  eccsub( p,A,C{2},M1);
- 5. RETURN PM ;

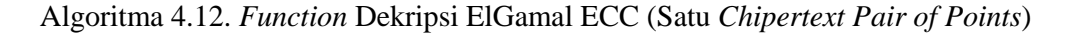

**Function num=ecctitik2num(PM,e)** 

- 1.  $x \leftarrow PM(1)$ ;
- 2. num  $\left\langle \begin{array}{c} \text{PM}(1) \\ \text{P}(1) \end{array} \right\rangle$  $\left[\frac{\text{PM}(1)}{\text{e}}\right]$ ;
- 3. RETURN num ;

Algoritma 4.13. *Function* Representasi Titik Menjadi Nilai Numerik

## **Function psn = eccnum2plain(m)**

- 1. mbin  $\leftarrow$  des2bin(m);
- 2. mblen  $\leftarrow$  length(mbin);
- 3. IF (mod(mblen,  $8 = 0$ ) mlen  $\leftarrow$  mblen / 8;
- 4. IF (mod(mblen, 8)  $\neq$  0) mlen  $\leftarrow$   $\lfloor$  mblen  $/8 \rfloor$  + 1;
- 5.  $i \leftarrow 0$ ;
- 6. FOR m1= mlen : -1 :1

 $maxps \leftarrow mblen - (8 * i)$ ;

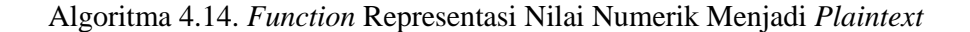

Lanjutan Algoritma 4.14.

# **Function psn = eccnum2plain(m)**

```
IF (m1 > 1) minps \leftarrow maxps -7;
          ELSE minps \leftarrow 1;
           ENDIF 
          p \sin \leftarrow m \sin(mn); maxps);
          psn{1}(m1) \leftarrow bin2des(psbin);
          i \leftarrow i+1;
    ENDFOR 
7. RETURN psn ;
```
# **Dekripsi.m**

- 1.  $p \leftarrow$  input bilangan prima;
- 2. A  $\leftarrow$  input konstanta A untuk persamaan  $y^2 = (x^3 + Ax + b) \mod p$ ;
- 3.  $V \leftarrow$  input *private key*;
- 4. e  $\leftarrow$  input banyaknya percobaan representasi titik;
- 5. PC Å input *chipertext pair of points;*
- 6. PCs  $\leftarrow$  size(PC);
- 7. lps  $\leftarrow$  1;
- 8. FOR dek:1:1:PCs(1)

 $PM \leftarrow \text{eccdek}(p, A, V, PC(\text{dek}, :));$ 

```
t2n \leftarrow ecctitik2num(PM,e);
```

```
n2p \leftarrow eccnum2plain(t2n);
```
pesan ( lps : lps + length(char(n2p) – 1) )  $\leftarrow$  char (n2p);

```
lps \leftarrow length(pesan);
```
ENDFOR

9. RETURN pesan;

# Algoritma 4.15. Program Dekripsi ElGamal ECC

## *4.3.3. Analisa Waktu dan Hasil Implementasi ElGamal ECC*

Sebagaimana dijelaskan dalam subbab sebelumnya bahwa implementasi ElGamal ECC menggunakan *software Matlab Student Edition Version 6.1.* Aplikasi tersebut berjalan pada sistem operasi *Windows XP Professional Version 2002* dan menggunakan *Processor Intel Pentium IV* 2.4 GHz, dan *RAM* 256 MB *PC2100*. Analisa waktu implementasi dilakukan untuk mengetahui performa waktu setiap proses perhitungan dalam implementasi ElGamal ECC. Analisa waktu tersebut dibagi dalam tiga kategori, yaitu waktu yang dibutuhkan dalam proses aritmetika kurva *elliptic*, proses representasi *plaintext* dan proses enkripsi serta dekripsi ElGamal ECC.

#### *4.3.3.1. Analisa Waktu Aritmetika Kurva Elliptic*

Pengujian dilakukan untuk melihat waktu yang dibutuhkan masing-masing operasi aritmetika kurva *elliptic*. Operasi tersebut meliputi operasi penjumlahan, operasi pengurangan dan operasi perkalian skalar kurva *elliptic*. Hasil implementasi terhadap waktu yang dibutuhkan masing-masing operasi aritmetika kurva *elliptic* ditunjukkan dalam Tabel 4.10.

| Operasi     | Kunci    | Perulangan | Waktu             |
|-------------|----------|------------|-------------------|
| Penjumlahan | 32 bit   | 1000       | $4-5$ detik       |
| Pengurangan | 32 bit   | 1000       | $4-5$ detik       |
|             | 32 bit   | 1000       | $178 - 180$ detik |
| Perkalian   | $24$ bit | 1000       | $109 - 110$ detik |
|             | 16 bit   | 1000       | $54 - 55$ detik   |
|             | 8 bit    | 1000       | $10 - 11$ detik   |

Tabel 4.10. Waktu Untuk Operasi Aritmetika Kurva *Elliptic*

Hasil pengujian pada Tabel 4.10 menunjukkan bahwa operasi perkalian merupakan operasi yang membutuhkan waktu paling banyak dibandingkan operasi aritmetika kurva *elliptic* yang lain. Operasi perkalian skalar kurva *elliptic* membutuhkan waktu sekitar 36 kali lebih banyak dibandingkan dengan operasi penjumlahan dan pengurangan. Sedangkan waktu yang dibutuhkan untuk operasi penjumlahan dan pengurangan kurva *elliptic* tidak jauh berbeda.

Berdasarkan Tabel 4.10, dalam interval waktu [4,5] detik, program mampu

melakukan pehitungan operasi penjumlahan atau pengurangan aritmetika kurva *elliptic* 32 bit sebanyak 1000 kali. Sehingga untuk 1 kali operasi penjumlahan atau pengurangan dengan panjang kunci 32 bit hanya dibutuhkan waktu sekitar 0.004 sampai 0.005 detik. Sebagaimana dituliskan dalam subbab sebelumnya bahwa algoritma perkalian skalar yang digunakan adalah *addition-subtraction algorithm.* Hasil pengujian pada Tabel 4.10 menunjukkan bahwa dalam interval [178,180] detik, program mampu melakukan operasi perkalian skalar kurva *elliptic* 32 bit sebanyak 1000 kali. Sehingga untuk 1 kali proses perkalian skalar 32 bit hanya dibutuhkan waktu sekitar 0.178 sampai 0.18 detik. Panjang kunci 32 bit berarti nilai skalarnya berada dalam interval [2147483648 , 4294967295 ].

## *4.3.3.2. Analisa Waktu Representasi Plaintext*

Untuk melakukan enkripsi menggunakan algoritma ElGamal ECC, setiap *plaintext* akan direpresentasikan menjadi nilai numerik dan selanjutnya direpresentasikan menjadi titik kurva *elliptic*. Sedangkan proses pengembalian representasi titik kurva *elliptic* menjadi *plaintext* diperlukan dalam proses dekripsi yang menggunakan algoritma ElGamal ECC. Waktu yang dibutuhkan untuk representasi *plaintext* diberikan dalam Tabel 4.11 dan Tabel 4.12.

| Representasi               | Kunci  | Perulangan | Waktu         |
|----------------------------|--------|------------|---------------|
| <i>Plaintext</i> – Numerik | 32 bit | 1000       | $8-9$ detik   |
| Numerik – <i>Plaintext</i> | 32 bit | 1000       | $8 - 9$ detik |

Tabel 4.11. Waktu Untuk Representasi *Plaintext*  $\rightleftarrows$  Numerik

Tabel 4.12. Waktu Untuk Representasi Numerik  $\rightleftarrows$  Titik

| Representasi    | Kunci    |               | Perulangan   Percobaan Titik | Waktu                 |
|-----------------|----------|---------------|------------------------------|-----------------------|
| Numerik – Titik | 32 bit   | 100           | 100                          | $16 - 17$ detik       |
| Titik – Numerik | $32$ bit | $100^{\circ}$ | 100                          | $0.001 - 0.002$ detik |

Hasil pengujian pada Tabel 4.11 menunjukkan bahwa interval waktu yang dibutuhkan untuk representasi *plaintext* menjadi nilai numerik sama dengan proses pengembalian numerik menjadi *plaintext.* Waktu yang dibutuhkan untuk 1000 kali proses representasi *plaintext* menjadi numerik sekitar 8 sampai 9 detik,

dengan panjang kunci 32 bit. Sehingga untuk 1 kali proses representasi *plaintext* menjadi numerik hanya dibutuhkan waktu sekitar 0.008 sampai 0.009 detik. Waktu yang dibutuhkan untuk mengembalikan nilai numerik menjadi *plaintext* memiliki interval waktu yang sama dengan proses representasi *plaintext* menjadi numerik. Untuk panjang kunci 32 bit, jika dalam *plaintext* terdapat 3000 karakter maka waktu yang dibutuhkan untuk representasi *plaintext* menjadi numerik sekitar 8 sampai 9 detik. Karena untuk panjang kunci 32 bit, pemotongan pesan dilakukan untuk setiap 3 karakter.

Berdasarkan hasil pengujian pada Tabel 4.12, terlihat bahwa waktu yang dibutuhkan untuk representasi numerik menjadi titik kurva *elliptic* jauh lebih besar dibandingkan dengan waktu untuk mengembalikan titik menjadi nilai numerik. Karena dalam algoritma representasi numerik menjadi titik membutuhkan perhitungan dan iterasi yang lebih banyak, seperti perhitungan persamaan kurva *elliptic*, mencari akar modulo dan lain sebagainya. Kedua algoritma tersebut dapat dilihat pada subbab 4.3.2.2 dan 4.3.2.3, yaitu Algoritma 4.9 dan Algoritma 4.13.

## *4.3.3.3. Analisa Waktu Enkripsi dan Dekripsi ElGamal ECC*

Pengujian dilakukan untuk mengetahui waktu yang dibutuhkan dalam proses enkripsi dan dekripsi menggunakan algoritma ElGamal ECC. Waktu yang dibutuhkan untuk kedua implementasi tersebut diberikan pada Tabel 4.13.

| Proses   | Kunci    | Karakter | Perulangan | Total Karakter | Waktu         |
|----------|----------|----------|------------|----------------|---------------|
| Enkripsi | $32$ bit |          |            | 30             | $3 - 5$ detik |
| Dekripsi | $32$ bit |          | l (J       | 30             | $1 - 2$ detik |

Tabel 4.13. Waktu Untuk Enkripsi dan Dekripsi ElGamal ECC

Berdasarkan hasil pengujian pada Tabel 4.13, terlihat bahwa waktu yang dibutuhkan untuk proses enkripsi lebih besar dibandingkan proses dekripsi ElGamal ECC. Operasi enkripsi membutuhkan waktu yang lebih banyak dibandingkan dengan operasi dekripsi, karena dalam proses enkripsi diperlukan 2 kali proses perkalian sedangkan proses dekripsi hanya membutuhkan 1 kali proses

perkalian. Sebagaimana dijelaskan sebelumnya, proses perkalian skalar kurva *elliptic* merupakan operasi aritmetika yang membutuhkan waktu paling lama dibandingkan operasi aritmetika kurva *elliptic* yang lain. Akibatnya waktu yang dibutuhkan untuk proses enkripsi menjadi lebih lama , sekitar 2 kali waktu yang dibutuhkan dalam proses dekripsi ElGamal ECC.

## *4.3.3.4. Hasil Implementasi ElGamal ECC*

Hasil implementasi ElGamal ECC merupakan hasil dari *running* program yang dibuat oleh penulis. Ada tiga program utama yang dibuat penulis, yaitu

- 1. Program penentuan kunci
- 2. Program enkripsi ElGamal ECC
- 3. Program dekripsi ElGamal ECC

Hasil dari ketiga program utama ini merupakan salah satu contoh hasil implementasi ElGamal ECC. Jika *input* yang diberikan berbeda maka *output* yang dihasilkan program utama juga akan berbeda. Karena itu, diberikan salah satu contoh *output* dari ketiga program utama yang merupakan hasil implementasi ElGamal ECC. Hasil *running* ketiga program utama tersebut diberikan dalam Tabel 4.14, Tabel 4.15 dan Tabel 4.16. Penulisan hasil implementasi dalam bentuk tabel bertujuan untuk mempermudah dalam membedakan *input/output* hasil *running* program. Selain itu, dapat membantu dan mempermudah pembaca dalam memahami hasil implementasi ElGamal ECC.

| <b>INPUT</b>                  |               |                          |  |  |  |
|-------------------------------|---------------|--------------------------|--|--|--|
| Panjang Kunci (nkunci)        | 32            |                          |  |  |  |
|                               | <b>OUTPUT</b> |                          |  |  |  |
| Bilangan Prima $(p)$          |               | 3946183951               |  |  |  |
| Koefisien Persamaan<br>Kurva  | A             | 537680305                |  |  |  |
| Elliptic $y^2 = x^3 + Ax + B$ | B             | 1059676324               |  |  |  |
| <i>Basic Point</i> ( $G_F$ )  |               | (1152222263, 3133703258) |  |  |  |
| Order Basic Point $(N_G)$     |               | 3946206427               |  |  |  |
| Kofaktor $(h)$                |               |                          |  |  |  |
| Private $Key(V)$              |               | 2759936539               |  |  |  |
| Public Key $(\beta)$          |               | (3539395206, 1802765602) |  |  |  |

Tabel 4.14. Hasil Implememtasi Program Penentuan Kunci

| <b>INPUT</b>         |                                                              |               |                          |            |                                                             |  |  |
|----------------------|--------------------------------------------------------------|---------------|--------------------------|------------|-------------------------------------------------------------|--|--|
| Bilangan Prima $(p)$ |                                                              |               |                          | 3946183951 |                                                             |  |  |
|                      | Koefisien Persamaan Kurva Elliptic                           |               | A                        |            | 537680305                                                   |  |  |
| $y^2 = x^3 + Ax + B$ |                                                              |               | $\boldsymbol{B}$         |            | 1059676324                                                  |  |  |
| Basic Point $(G_E)$  |                                                              |               |                          |            | (1152222263, 3133703258)                                    |  |  |
|                      | Order Basic Point $(N_G)$                                    |               |                          |            | 3946206427                                                  |  |  |
|                      | Banyaknya Percobaan Representasi Titik $(\varepsilon)$       |               |                          |            | 100                                                         |  |  |
| Public Key $(\beta)$ |                                                              |               | (3539395206, 1802765602) |            |                                                             |  |  |
|                      | Implementasi ElGamal ECC                                     |               |                          |            | menggunakan software<br>Matlab                              |  |  |
| Plaintext            | Student Edition Version 6.1. Aplikasi tersebut berjalan pada |               |                          |            |                                                             |  |  |
|                      |                                                              |               |                          |            | sistem operasi Windows XP Professional Version 2002 dan     |  |  |
| (pesan)              |                                                              |               |                          |            | menggunakan Processor Intel Pentium IV 2.4 GHz, dan RAM 256 |  |  |
|                      | MB PC2100.                                                   |               |                          |            |                                                             |  |  |
|                      |                                                              | <b>OUTPUT</b> |                          |            |                                                             |  |  |
|                      | 3713176816                                                   | 2667860958    |                          | 3467254065 | 1203046706                                                  |  |  |
|                      | 508327490                                                    | 890698402     |                          | 3880542999 | 873172883                                                   |  |  |
|                      | 2197816276                                                   | 309805134     |                          | 1484573791 | 363148350                                                   |  |  |
|                      | 704240343                                                    | 1535806795    |                          | 3914281142 | 1766729068                                                  |  |  |
|                      | 1235067086                                                   | 560748724     |                          | 2530896756 | 2135768648                                                  |  |  |
|                      | 3072966783                                                   | 100851621     |                          | 2568304029 | 2769187438                                                  |  |  |
|                      | 1182138370                                                   | 1145256211    |                          | 1629905884 | 529284477                                                   |  |  |
|                      | 2428427195                                                   | 3738917079    |                          | 2170161065 | 442104761                                                   |  |  |
|                      | 256457278                                                    | 825010047     |                          | 1236728713 | 3740806696                                                  |  |  |
|                      | 266074242                                                    | 1612464806    |                          | 3273689647 | 525537648                                                   |  |  |
|                      | 108080924                                                    | 1559985589    |                          | 1270470940 | 2671986191                                                  |  |  |
|                      | 531891046                                                    | 2271726192    |                          | 3717379793 | 674625714                                                   |  |  |
|                      | 768894394                                                    | 2053587908    |                          | 2083632209 | 1668824858                                                  |  |  |
|                      | 302032790                                                    | 2760307404    |                          | 962633767  | 840085651                                                   |  |  |
| Chipertext           | 2600733957                                                   | 2377987824    |                          | 3697949061 | 1695141776                                                  |  |  |
|                      | 2460990159                                                   | 608509636     |                          | 1745245151 | 3075123480                                                  |  |  |
|                      | 310804293                                                    | 3685703054    |                          | 1291552889 | 1138875364                                                  |  |  |
|                      | 2992447074                                                   | 764521653     |                          | 3882484657 | 708108359                                                   |  |  |
|                      | 2855396488                                                   | 1317574337    |                          | 2210618093 | 1100886891                                                  |  |  |
|                      | 3393669928                                                   | 1219181878    |                          | 2611407279 | 3586887319                                                  |  |  |
|                      | 3326671246                                                   | 198358419     |                          | 2083095301 | 1358834964                                                  |  |  |
|                      | 1986218232                                                   | 693798216     |                          | 570539317  | 2104952608                                                  |  |  |
|                      | 1919858957                                                   | 650213148     |                          | 3123593025 | 2354744366                                                  |  |  |
|                      | 560200324                                                    | 128146259     |                          | 1860821161 | 2535874192                                                  |  |  |
|                      | 1315159882                                                   | 2590426541    |                          | 1393335596 | 3279232077                                                  |  |  |
|                      | 1444185791                                                   | 570600507     |                          | 1938727432 | 1346524390                                                  |  |  |
|                      | 1548452328                                                   | 1569331598    |                          | 1528943981 | 1743901677                                                  |  |  |
|                      | 403978666                                                    | 1743151203    |                          | 2891856331 | 1535353811                                                  |  |  |
|                      | 1649679535                                                   | 1391002387    |                          | 3779361632 | 2738026484                                                  |  |  |

Tabel 4.15. Hasil Implementasi Program Enkripsi ElGamal ECC

Lanjutan Tabel 4.15.

| <b>OUTPUT</b> |            |            |                          |  |  |
|---------------|------------|------------|--------------------------|--|--|
|               | 2463402192 | 3841665691 | 3838133235<br>3109625239 |  |  |
|               | 2948260648 | 238917396  | 1794117580<br>1595571738 |  |  |
|               | 1731927804 | 1806324376 | 675722714<br>558282816   |  |  |
|               | 3522343176 | 3768943661 | 485332569<br>1068917444  |  |  |
|               | 627990649  | 3174212475 | 3706349583<br>3857162970 |  |  |
|               | 854080812  | 1501446975 | 1414077883<br>3913949773 |  |  |
|               | 1442353281 | 1832656599 | 991853592<br>2222616390  |  |  |
|               | 546332926  | 3754974245 | 1286681145<br>3710904556 |  |  |
|               | 311368984  | 290855217  | 2523339369<br>2070130582 |  |  |
|               | 2814844264 | 1759311489 | 1426020261<br>1816749920 |  |  |
|               | 2032863193 | 3724559391 | 218388061<br>2743743526  |  |  |
|               | 1058728867 | 1576951702 | 1613533622<br>74219845   |  |  |
|               | 2329408125 | 889197180  | 819777474<br>1878890738  |  |  |
|               | 675773578  | 3858293081 | 1127560903<br>1137685875 |  |  |
|               | 1207502493 | 253713092  | 1282778741<br>1578557009 |  |  |
|               | 1847595746 | 736205944  | 667446970<br>1041347175  |  |  |
|               | 3823490192 | 491032894  | 1405440539<br>875128413  |  |  |
|               | 3367362343 | 3489449443 | 2302488696<br>1114991611 |  |  |
|               | 1174710755 | 624614015  | 3655577877<br>2354502151 |  |  |
|               | 1249861415 | 811144839  | 3861619686<br>3895797311 |  |  |
|               | 2190132504 | 2614325672 | 1741453040<br>1326412455 |  |  |
| Chipertext    | 2096787798 | 1458045176 | 562019906<br>2420257363  |  |  |
|               | 436466836  | 3623507937 | 447550477<br>52774750    |  |  |
|               | 2691396445 | 3351456532 | 3461520297<br>919239738  |  |  |
|               | 2886128772 | 2905182765 | 282207974 1775261495     |  |  |
|               | 3011267267 | 126331242  | 2855955232<br>252153145  |  |  |
|               | 2812441287 | 700113735  | 2074914500<br>1840356952 |  |  |
|               | 2816402247 | 477956744  | 3383253902<br>1396750526 |  |  |
|               | 2977335974 | 3388022847 | 3537032124<br>2852007468 |  |  |
|               | 1249386766 | 456789013  | 2440976544<br>1957554547 |  |  |
|               | 1598792044 | 504910382  | 1113531833<br>1969361013 |  |  |
|               | 249683634  | 2857194281 | 494577984<br>1473082688  |  |  |
|               | 3182243308 | 3375051560 | 937592937<br>642400005   |  |  |
|               | 1153328997 | 1692216513 | 3460164133<br>144536605  |  |  |
|               | 2867906237 | 976047845  | 2574613192<br>3620761934 |  |  |
|               | 2520891451 | 2819721483 | 1354891914<br>1626116767 |  |  |
|               | 2875871838 | 554402698  | 464499768<br>294104367   |  |  |
|               | 916332389  | 3021508591 | 91843070<br>2910576496   |  |  |
|               | 2030336028 | 3319867796 | 3045613965<br>3836105262 |  |  |
|               | 1153697313 | 587353502  | 1885832408<br>3061981662 |  |  |
|               | 3077311284 | 67305656   | 151488218<br>260143866   |  |  |
|               | 3265130908 | 1328378617 | 1621732129<br>768311542  |  |  |
|               | 1752208165 | 355610663  | 1700584479<br>1940692813 |  |  |

| <b>OUTPUT</b> |            |            |                      |            |  |  |
|---------------|------------|------------|----------------------|------------|--|--|
|               | 1373417655 |            | 278363494 2474561009 | 2593347791 |  |  |
| Chipertext    | 1234198938 | 2335608737 | 136790476            | 3042940263 |  |  |
|               | 3710935248 | 141022157  | 2637250214           | 1338556478 |  |  |
|               | 2994367837 | 3411566687 | 3561531451           | 246770444  |  |  |
|               | 3762448962 | 3588009397 | 1853103490           | 1483240088 |  |  |
|               | 3616014993 | 515524358  | 212182721            | 125222518  |  |  |
|               | 936385716  | 120270585  | 1816178236           | 1457118280 |  |  |
|               | 3529310492 | 1504942177 | 250086000            | 160160491  |  |  |

Lanjutan Tabel 4.15.

Tabel 4.16. Hasil Implementasi Program Dekripsi ElGamal ECC

| <b>INPUT</b>                                                    |                          |            |  |            |            |  |
|-----------------------------------------------------------------|--------------------------|------------|--|------------|------------|--|
| Bilangan Prima (p)                                              |                          |            |  |            | 3946183951 |  |
| Koefisien Persamaan Kurva Elliptic<br>A<br>$y^2 = x^3 + Ax + B$ |                          |            |  |            | 537680305  |  |
| Private $Key(V)$                                                |                          |            |  | 2759936539 |            |  |
| Banyaknya Percobaan Representasi Titik ( $\varepsilon$ )        |                          |            |  | 100        |            |  |
|                                                                 | 3713176816<br>2667860958 |            |  | 3467254065 | 1203046706 |  |
|                                                                 | 508327490                | 890698402  |  | 3880542999 | 873172883  |  |
|                                                                 | 2197816276               | 309805134  |  | 1484573791 | 363148350  |  |
|                                                                 | 704240343                | 1535806795 |  | 3914281142 | 1766729068 |  |
|                                                                 | 1235067086               | 560748724  |  | 2530896756 | 2135768648 |  |
|                                                                 | 3072966783               | 100851621  |  | 2568304029 | 2769187438 |  |
|                                                                 | 1182138370               | 1145256211 |  | 1629905884 | 529284477  |  |
|                                                                 | 2428427195               | 3738917079 |  | 2170161065 | 442104761  |  |
|                                                                 | 256457278                | 825010047  |  | 1236728713 | 3740806696 |  |
|                                                                 | 266074242                | 1612464806 |  | 3273689647 | 525537648  |  |
|                                                                 | 108080924<br>1559985589  |            |  | 1270470940 | 2671986191 |  |
|                                                                 | 531891046                | 2271726192 |  | 3717379793 | 674625714  |  |
| Chipertext                                                      | 768894394                | 2053587908 |  | 2083632209 | 1668824858 |  |
|                                                                 | 302032790                | 2760307404 |  | 962633767  | 840085651  |  |
|                                                                 | 2600733957               | 2377987824 |  | 3697949061 | 1695141776 |  |
|                                                                 | 2460990159               | 608509636  |  | 1745245151 | 3075123480 |  |
|                                                                 | 310804293                | 3685703054 |  | 1291552889 | 1138875364 |  |
|                                                                 | 2992447074               | 764521653  |  | 3882484657 | 708108359  |  |
|                                                                 | 2855396488               | 1317574337 |  | 2210618093 | 1100886891 |  |
|                                                                 | 3393669928               | 1219181878 |  | 2611407279 | 3586887319 |  |
|                                                                 | 3326671246               | 198358419  |  | 2083095301 | 1358834964 |  |
|                                                                 | 1986218232               | 693798216  |  | 570539317  | 2104952608 |  |
|                                                                 | 1919858957               | 650213148  |  | 3123593025 | 2354744366 |  |
|                                                                 | 560200324                | 128146259  |  | 1860821161 | 2535874192 |  |
|                                                                 | 1315159882               | 2590426541 |  | 1393335596 | 3279232077 |  |

Lanjutan Tabel 4.16.

| <b>INPUT</b> |            |            |                          |  |  |
|--------------|------------|------------|--------------------------|--|--|
|              | 1444185791 | 570600507  | 1938727432<br>1346524390 |  |  |
|              | 1548452328 | 1569331598 | 1528943981<br>1743901677 |  |  |
|              | 403978666  | 1743151203 | 2891856331<br>1535353811 |  |  |
|              | 1649679535 | 1391002387 | 3779361632<br>2738026484 |  |  |
|              | 2463402192 | 3841665691 | 3838133235<br>3109625239 |  |  |
|              | 2948260648 | 238917396  | 1794117580<br>1595571738 |  |  |
|              | 1731927804 | 1806324376 | 675722714<br>558282816   |  |  |
|              | 3522343176 | 3768943661 | 1068917444<br>485332569  |  |  |
|              | 627990649  | 3174212475 | 3857162970<br>3706349583 |  |  |
|              | 854080812  | 1501446975 | 1414077883<br>3913949773 |  |  |
|              | 1442353281 | 1832656599 | 991853592<br>2222616390  |  |  |
|              | 546332926  | 3754974245 | 1286681145<br>3710904556 |  |  |
|              | 311368984  | 290855217  | 2523339369<br>2070130582 |  |  |
|              | 2814844264 | 1759311489 | 1426020261<br>1816749920 |  |  |
|              | 2032863193 | 3724559391 | 218388061<br>2743743526  |  |  |
|              | 1058728867 | 1576951702 | 1613533622<br>74219845   |  |  |
|              | 2329408125 | 889197180  | 819777474<br>1878890738  |  |  |
|              | 675773578  | 3858293081 | 1137685875<br>1127560903 |  |  |
|              | 1207502493 | 253713092  | 1578557009<br>1282778741 |  |  |
|              | 1847595746 | 736205944  | 667446970<br>1041347175  |  |  |
|              | 3823490192 | 491032894  | 875128413<br>1405440539  |  |  |
| Chipertext   | 3367362343 | 3489449443 | 1114991611<br>2302488696 |  |  |
|              | 1174710755 | 624614015  | 3655577877<br>2354502151 |  |  |
|              | 1249861415 | 811144839  | 3861619686<br>3895797311 |  |  |
|              | 2190132504 | 2614325672 | 1741453040<br>1326412455 |  |  |
|              | 2096787798 | 1458045176 | 562019906<br>2420257363  |  |  |
|              | 436466836  | 3623507937 | 52774750<br>447550477    |  |  |
|              | 2691396445 | 3351456532 | 3461520297<br>919239738  |  |  |
|              | 2886128772 | 2905182765 | 1775261495<br>282207974  |  |  |
|              | 3011267267 | 126331242  | 2855955232<br>252153145  |  |  |
|              | 2812441287 | 700113735  | 1840356952<br>2074914500 |  |  |
|              | 2816402247 | 477956744  | 3383253902<br>1396750526 |  |  |
|              | 2977335974 | 3388022847 | 3537032124<br>2852007468 |  |  |
|              | 1249386766 | 456789013  | 2440976544<br>1957554547 |  |  |
|              | 1598792044 | 504910382  | 1113531833<br>1969361013 |  |  |
|              | 249683634  | 2857194281 | 1473082688<br>494577984  |  |  |
|              | 3182243308 | 3375051560 | 642400005<br>937592937   |  |  |
|              | 1153328997 | 1692216513 | 3460164133<br>144536605  |  |  |
|              | 2867906237 | 976047845  | 2574613192<br>3620761934 |  |  |
|              | 2520891451 | 2819721483 | 1354891914<br>1626116767 |  |  |
|              | 2875871838 | 554402698  | 464499768<br>294104367   |  |  |
|              | 916332389  | 3021508591 | 91843070<br>2910576496   |  |  |
|              | 2030336028 | 3319867796 | 3045613965<br>3836105262 |  |  |

Lanjutan Tabel 4.16

| <b>INPUT</b>         |                                                                                                    |                       |                                            |                       |  |  |
|----------------------|----------------------------------------------------------------------------------------------------|-----------------------|--------------------------------------------|-----------------------|--|--|
|                      |                                                                                                    | 1153697313 587353502  | 1885832408                                 | 3061981662            |  |  |
|                      | 3077311284                                                                                                    |                       | 67305656 151488218                         | 260143866             |  |  |
|                      | 3265130908                                                                                                    |                       | 1328378617 1621732129 768311542            |                       |  |  |
|                      |                                                                                                    | 1752208165 355610663  |                                            | 1700584479 1940692813 |  |  |
|                      |                                                                                                    |                       | 1373417655 278363494 2474561009 2593347791 |                       |  |  |
|                      | 1234198938                                                                                                    |                       | 2335608737 136790476 3042940263            |                       |  |  |
| Chipertext           |                                                                                                    | 3710935248 141022157  | 2637250214 1338556478                      |                       |  |  |
|                      |                                                                                                    | 2994367837 3411566687 | 3561531451 246770444                       |                       |  |  |
|                      |                                                                                                    | 3762448962 3588009397 | 1853103490                                 | 1483240088            |  |  |
|                      |                                                                                                    |                       | 3616014993 515524358 212182721             | 125222518             |  |  |
|                      |                                                                                                    |                       | 936385716 120270585 1816178236 1457118280  |                       |  |  |
|                      |                                                                                                    |                       | 3529310492 1504942177 250086000 160160491  |                       |  |  |
|                      |                                                                                                    | <b>OUTPUT</b>         |                                            |                       |  |  |
| Plaintext<br>(pesan) | Implementasi ElGamal ECC menggunakan software Matlab<br>Student Edition Version 6.1. Aplikasi tersebut berjalan pada<br>sistem operasi Windows XP Professional Version 2002 dan<br>menggunakan Processor Intel Pentium IV 2.4 GHz, dan RAM 256<br><b>MB PC2100.</b> |                       |                                            |                       |  |  |